## **Nachfüllanleitung für Druckkopf HP 10, 11, 14**

Nehmen Sie den HP Druckkopf 10, 11, 14 aus dem Drucker. An seiner Unterseite neben dem Druckkopf finden Sie eine kleine Einfüllöffnung. Diese ist mit einer Gummikugel verschlossen.

Stechen Sie mit einer Nadel einen Millimeter tief, von der Seite in die Gummikugel (siehe Bild 2). Entfernen Sie jetzt die Gummikugel indem Sie sie mit der Nadel über den Körper des HP Druckkopfes 10, 11, 14 raushebeln (siehe Bild 3). Sie können jetzt in diese Einfüllöffnung Tinten einspritzen (siehe Bild 4). Wenn Sie so viel Tinte eingefüllt haben, dass an der Einfüllöffnung bereits Tinte austritt, müssen Sie ca. 1ml wieder abziehen.

Als letztes stecken Sie die vorher entfernte Gummikugel wieder in die Einfüllöffnung. Achten Sie dabei darauf, dass die Kugel in gleicher Richtung eingesteckt wird und der Nadeleinstich nach Außen gerichtet ist (siehe Bild 5).

Wenn Sie die Einfüllöffnung des HP Druckkopfes 10, 11, 14 wieder verschlossen haben, können Sie restliche im HP Druckkopf 10, 11, 14 befindliche Luft absaugen (siehe Bild 6) und somit den Tintenfluß anschieben.

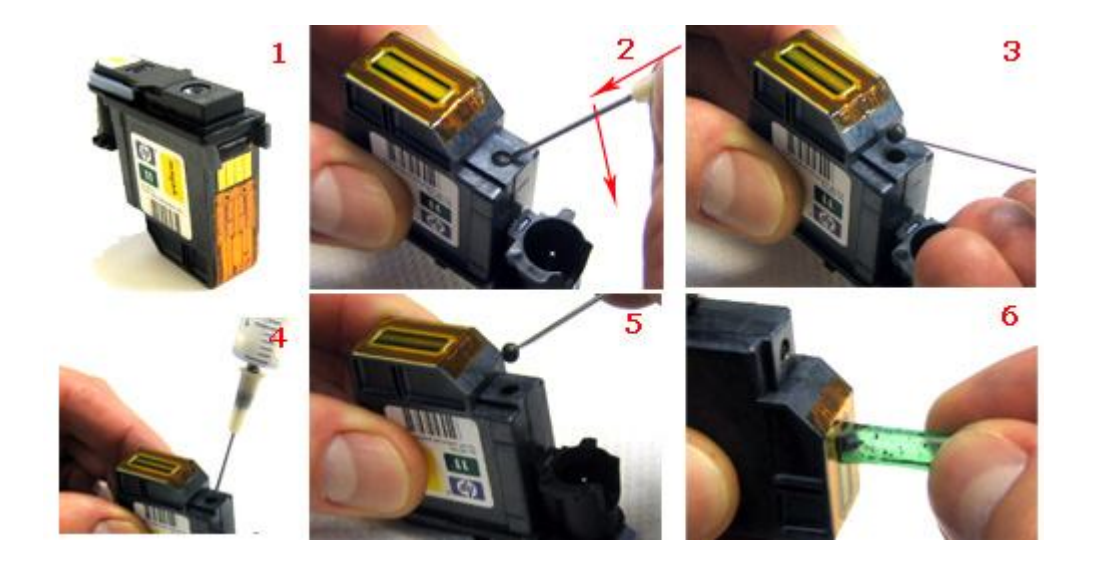

## **Bitte beachten Sie folgende allgemeine Hinweise:**

Die Patronen nie ganz leer drucken, sondern des öfteren kleinere Mengen Tinte nachfüllen. So verhindern Sie das Austrocknen und Verstopfen der Düse, der Schwamm im Inneren der Patrone bleibt geschmeidig. Nach jedem Nachfüllen die Schwammpatronen ca. 15 Minuten auf einer saugfähigen Unterlage ruhen lassen. Niemals eine tropfende Patrone in den Drucker einsetzen! Reinigen Sie den Druckkopf Ihrer Patronen von Zeit zu Zeit mit destilliertem Wasser!